## **Thematische und Geometrische Manipulationen**

## **Übungsaufgabe:**

1. Definiere Manipulation in einem Satz.

2. Handelt es sich bei folgenden Beispielen um thematische oder geometrische Manipulationen?

\_

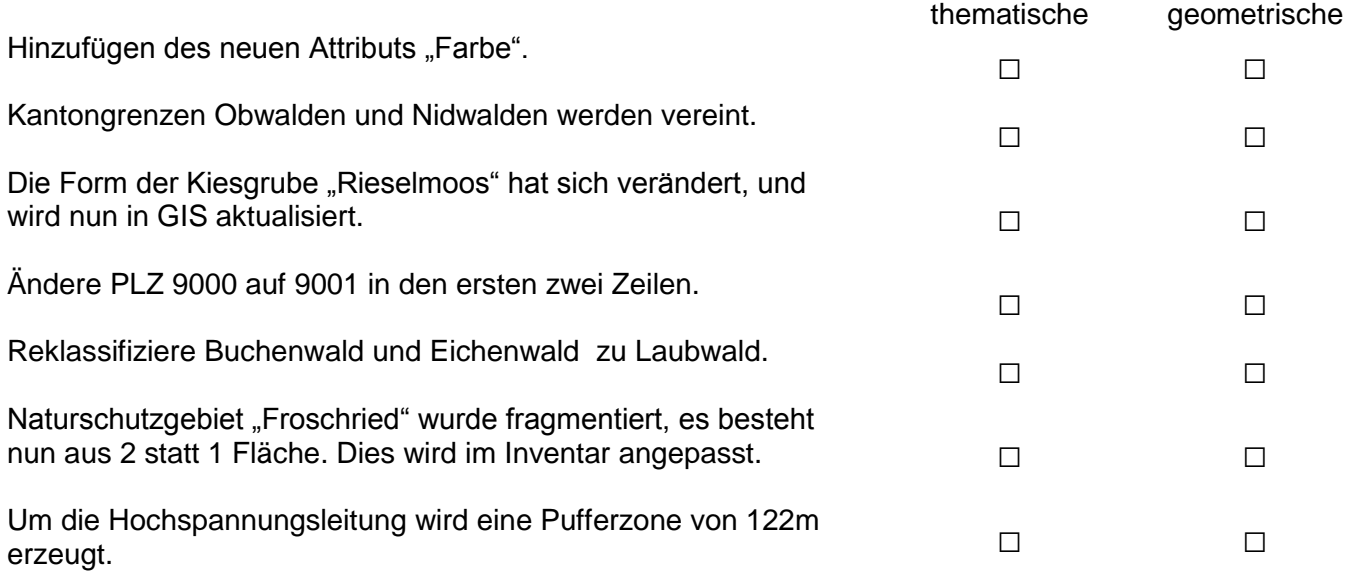

3. Verbinde mit einer Linie Anwendung und das richtige Werkzeug. Und teile die Manipulationen in thematisch und geometrisch ein.

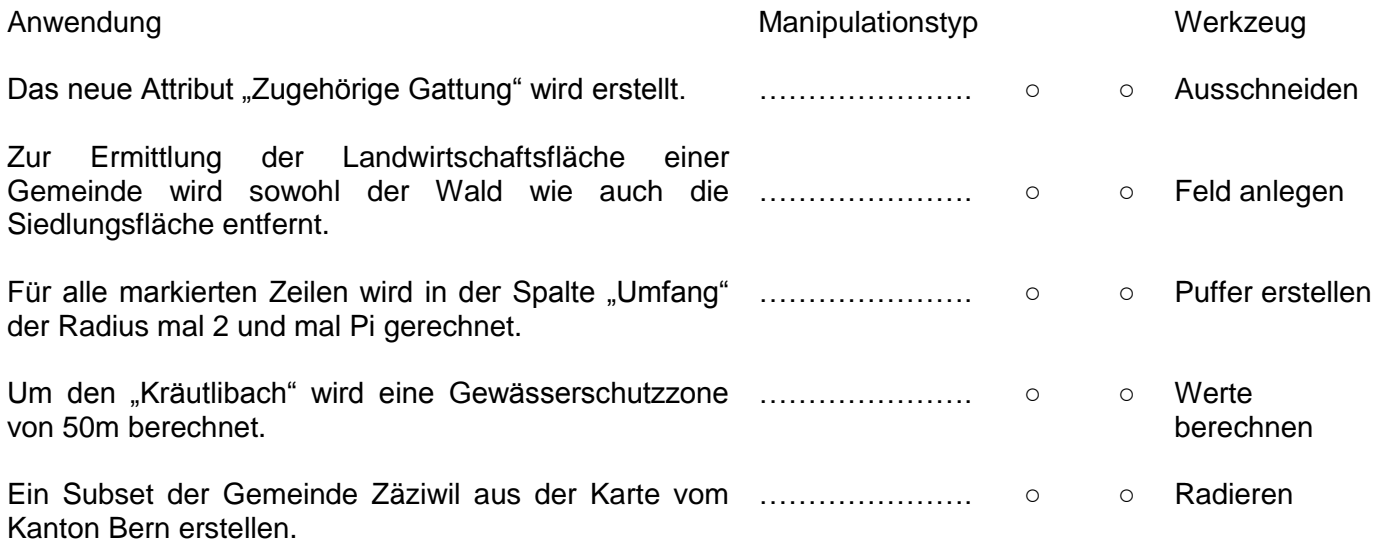